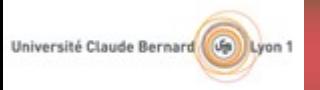

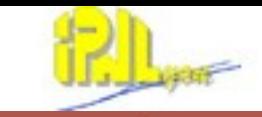

## **PFA and digital calorimeter (ILD)**

Gérald Grenier IPN Lyon/Université Lyon 1

Calice09 meeting Kyungpook National University Daegu, Korea

**p1**

Calice09 meeting, KNU, Daegu, Korea, February 19th 2009

**ISSUIDE NATIONAL DE PHYSIQUE NICHÊNE** ut na Pitrangua dha Parti

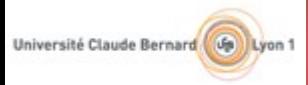

UNIVERSITÉ DE LYON

### **The environment.**

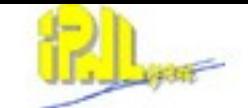

**p2**

SSEITUIT NATURAL DE PHYSIQUE N

The ILD software installation is done using the ilcinstall package. [http://ilcsoft.desy.de/portal/software\\_packages/ilcinstall/](http://ilcsoft.desy.de/portal/software_packages/ilcinstall/)

Current setup used : ilcinstall v01-06 with differences : More recent Mokka version, HEAD of PandoraPFA and MarlinReco

Simulation done using Mokka.

 Configuration = Steering file + macro file + standard input (at the same time) Input = MySQL database for geometry.

Output = slcio file for the events and gear file for the geometry.

Reconstruction and PFA done within the Marlin framework. Configuration  $=$  xml file. Input = slcio file and gear file.

Output = root files, other slcio files.

For the moment, both Mokka and Pandora are mostly 'black boxes'.

Calice09 meeting, KNU, Daegu, Korea, February 19th 2009

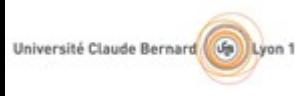

# **The configurations.**

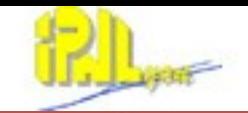

Mokka : •Steering file : 53 lines describing geometry, physics list, GEANT4 configuration. •Macro file : 9 lines describing process to simulate •Standard input : one line to exit Mokka

Small and manageable configuration files. You have to be connected to internet for the MySQL database access (or have installed the database on your laptop :-( ).

#### Marlin :

UNIVERSITÉ DE LYON

Xml file : 640 lines describing all the marlin processors and their parameters. Parameters used in more than one processor need to be repeated.

A bit hard to manage : using a personal version of writesteer.py script (from StandardConfig) to generate the config file of Marlin <http://www-zeuthen.desy.de/lc-cgi-bin/cvsweb.cgi/StandardConfig/scripts/?cvsroot=marlinreco>

**p3**

**SSEITOTE MATERIALE DE PHYSIQ** 

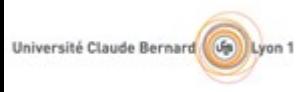

UNIVERSITE DE LYON

## **The geometry.**

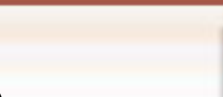

The gear file is an xml file describing some parameters of the database. The file by itself is not sufficient to know what is the geometry.

#### Extract of gear file :

 <detector name="HcalBarrel" geartype="CalorimeterParameters"> <layout type="Barrel" symmetry="8" phi0="1.570796327e+00" /> <dimensions inner\_r="2.058000000e+03" outer\_z="2.350000000e+03" /> <layer repeat="48" thickness="2.600000000e+01" absorberThickness="2.000000000e+01" cellSize0="1.005057471e+01" cellSize1="1.000000000e+01" /> <parameter name="Hcal\_barrel\_number\_modules" type="int" value="5" /> <parameter name="N\_cells\_z" type="int" value="87" /> <parameter name="Hcal\_lateral\_structure\_thickness" type="double" value="1.000000000e+01" />  $\leq$ parameter name="Hcal\_modules\_gap" type="double" value="2.000000000e+00" /> <parameter name="Hcal\_outer\_radius" type="double" value="3.387381227e+03" /> <parameter name="Hcal\_virtual\_cell\_size" type="double" value="1.000000000e+01" /> <parameter name="InnerOctoSize" type="double" value="1.704903012e+03" /> <parameter name="RPC\_PadSeparation" type="double" value="5.000000000e-01" /> <parameter name="TPC\_Ecal\_Hcal\_barrel\_halfZ" type="double" value="2.350000000e+03" /> </detector>

It's a barrel HCAL but which one ? AHCAL or DHCAL ?

Calice09 meeting, KNU, Daegu, Korea, February 19th 2009

INSTITUTE NATIONAL DE PHYSIQUE NUCL

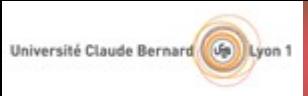

# **The geometry.**

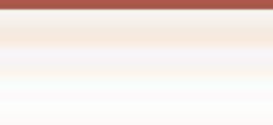

```
How do PandoraPFA knows the HCAL geometry ?
       const gear::CalorimeterParameters& pHcalBarrel = Global::GEAR->getHcalBarrelParameters();
       ....
       .....
       // set symmetry of HCALBarrel to be the polygon symmetry of outer edge
         try {
                                                                                      AHCAL geometry
           _HCALsymmetry = pHcalBarrel.getIntVal("Hcal_outer_polygon_order");
        }
         catch(gear::UnknownParameterException &e){
          if(_HCALInnerSymmetry*2>_symmetry){
           HCALsymmetry = HCALInnerSymmetry^2;streamlog_out(WARNING) << "processRunHeader Setting HCAL symmetry at outer edge to "
                                     << _HCALsymmetry << std::endl;
        }
        }
         // Finally check if cyliderical or polygon
         bool foundOuterRadius=false;
         try {
                                                                                      DHCAL geometry double rHcal = pHcalBarrel.getDoubleVal("Hcal_outer_radius");
          outerRadiusOfBarrelHCAL = rHcal;
          foundOuterRadius=true;
          HCALsymmetry = 0;streamlog_out(WARNING) <<
                 "processRunHeader found Hcal_outer_radius : treat as DHCAL geometry" << std::endl;
        }
         catch(gear::UnknownParameterException &e){
        }
                                                                                                          p5
UNIVERSITÉ DE LYON
                            Calice09 meeting, KNU, Daegu, Korea, February 19th 2009
                                                                                                 ASTITUT NATIONAL DE PHYSIQUE NICLÉA
```
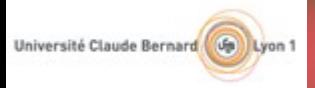

UNIVERSITE DE LYON

## **The geometry.**

#### Extract of gear file :

 <detector name="HcalBarrel" geartype="CalorimeterParameters"> <layout type="Barrel" symmetry="8" phi0="1.570796327e+00" /> <dimensions inner\_r="2.058000000e+03" outer\_z="2.350000000e+03" /> <layer repeat="48" thickness="2.600000000e+01" absorberThickness="2.000000000e+01" cellSize0="1.005057471e+01" cellSize1="1.000000000e+01" /> <parameter name="Hcal\_barrel\_number\_modules" type="int" value="5" /> <parameter name="N\_cells\_z" type="int" value="87" /> <parameter name="Hcal\_lateral\_structure\_thickness" type="double" value="1.000000000e+01" /> <parameter name="Hcal\_modules\_gap" type="double" value="2.000000000e+00" /> <parameter name="**Hcal\_outer\_radius**" type="double" value="3.387381227e+03" /> <parameter name="Hcal\_virtual\_cell\_size" type="double" value="1.000000000e+01" /> <parameter name="InnerOctoSize" type="double" value="1.704903012e+03" /> <parameter name="RPC\_PadSeparation" type="double" value="5.000000000e-01" /> <parameter name="TPC\_Ecal\_Hcal\_barrel\_halfZ" type="double" value="2.350000000e+03" /> </detector>

So it is DHCAL geometry

Calice09 meeting, KNU, Daegu, Korea, February 19th 2009

INSTITUTE NATIONAL DE PHYSIQUE NITCLÉA : на Рихандиа она Р.

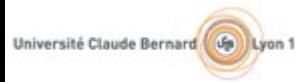

UNIVERSITÉ DE LYON

### **The geometry.**

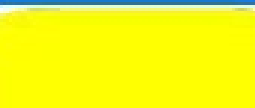

DHCAL geometry à la Videau is octogonal inside and circular outside.

Parameter name Hcal outer radius

> It is not yet clear for me if PandoraPFA deals correctly with the outer side of the DHCAL

The HCAL endcap geometry has just been changed but pandoraPFA doesn't know.

INSTITUTE NATIONAL DE PHYSIQUE NUCLÉA : ва Ритмициа она Р.

**p7**

Calice09 meeting, KNU, Daegu, Korea, February 19th 2009

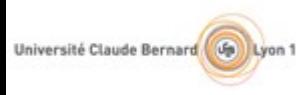

UNIVERSITE DE LYON

## **Geometry wishes.**

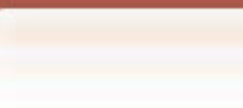

I don't know which hypothesis on geometry have been made for PandoraPFA.

**However, I would like to be able to use the same reconstruction in full LDC simulation and in test beam data.**

The PandoraPFA clustering reconstruct clusters layer by layer. The fact that the layers are in a cylinder or in a cube shouldn't be a problem. In practice, the current code can't do it.

Both PandoraPFA and the geometry management need to be updated to be able to do so.

Ideally, the geometry information should be part of the run header (and not provided as a separate file). The geometry information should contain detector shape information (cubic, cylindrical, octogonal, … ) in addition to the information contained in the gear file.

Will dive soon into Pandora PFA code to understand how it manages geometry and hit positions.

Calice09 meeting, KNU, Daegu, Korea, February 19th 2009

SSTILLE NATIONAL DE PHYSIQUE NUCL

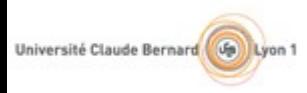

UNIVERSITÉ DE LYON

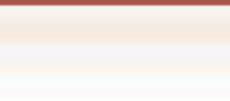

To study PFA withDHCAL, 2 marlin processors are important **NewLDCCaloDigi (makes hits from hits) and Pandora.**

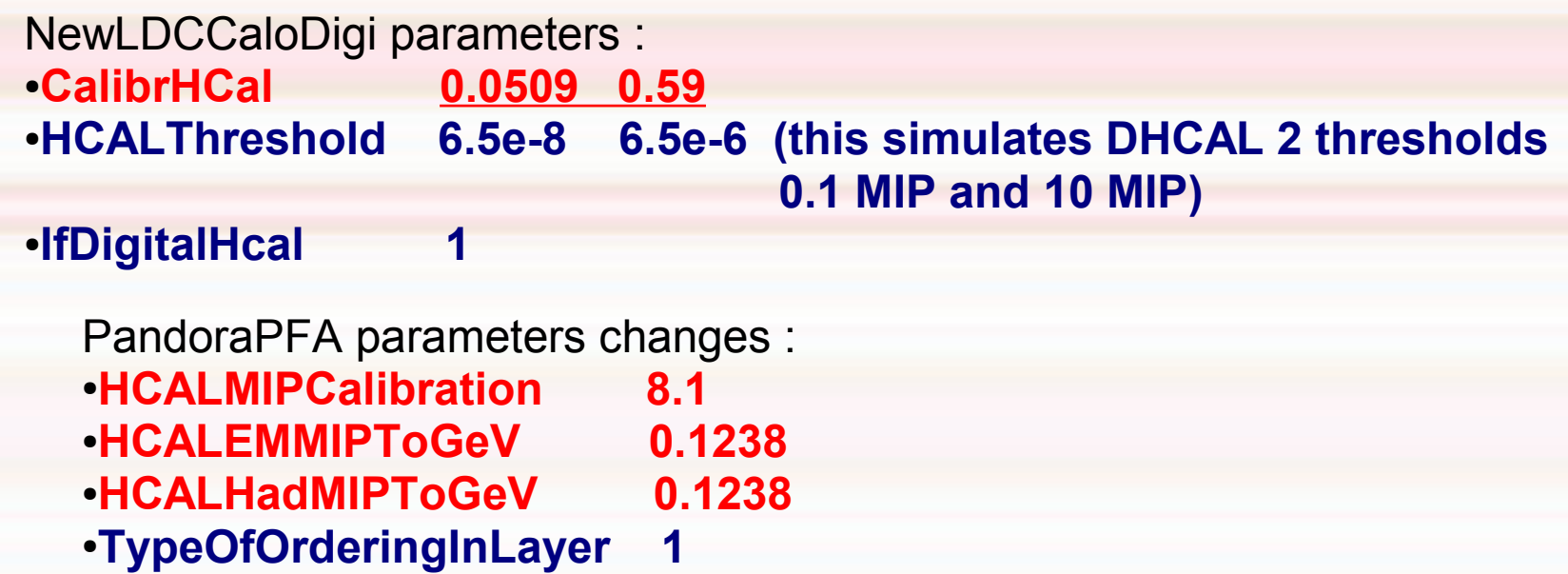

**Values in red are correlated and have been tuned for 35 GeV single K\_long. Underlined values have been also tuned on 100 GeV single K\_long.**

Calice09 meeting, KNU, Daegu, Korea, February 19th 2009

 **( 0 = PseudoEnergy,** 

 **1 = density within layer,** 

**2=local density over layers )** 

INSTITUTE NATIONAL DE PHYSIQUE NUCLÉA t na Pawangua disa Par

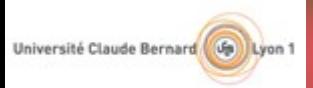

### **Example of result.**

Ratio of reconstructed mean PFA energy over true energy as a function of true energy for mono-kinetic Klong interacting in the HCAL only

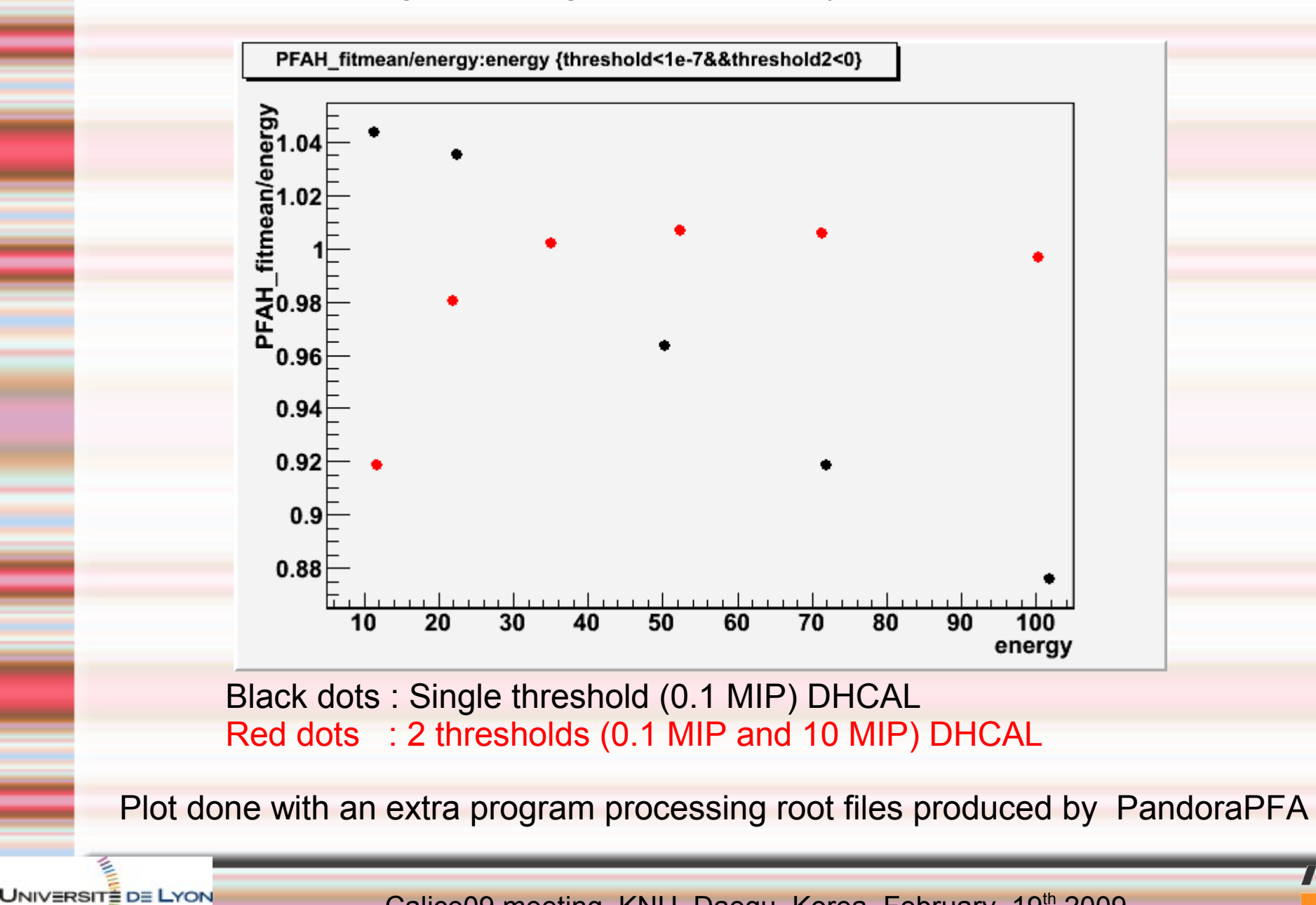

Calice09 meeting, KNU, Daegu, Korea, February 19th 2009

**JASTITUT NATIONAL DE PHYSIQUE NITCLÉ**